Федеральное государственное бюджетное образовательное учреждение высшего образования «КАЛИНИНГРАДСКИЙ ГОСУДАРСТВЕННЫЙ ТЕХНИЧЕСКИЙ УНИВЕРСИТЕТ»

**Ю. С. Обрехт**

# **ПРОЕКЦИОННОЕ ЧЕРЧЕНИЕ И КОМПЬЮТЕРНАЯ ГРАФИКА**

Учебно-методическое пособие по изучению дисциплины для студентов бакалавриата по направлениям подготовки 19.03.03 Продукты питания животного происхождения и 19.03.04 Технология продукции и организация общественного питания

> Калининград Издательство ФГБОУ ВО «КГТУ» 2023

# Рецензент

# кандидат технических наук, доцент, зам. директора института агроинженерии и пищевых систем ФГБОУ ВО «КГТУ» по основной образовательной деятельности, доцент кафедры технологии продуктов питания М. Н. Альшевская

Обрехт, Ю. С.

Проекционное черчение и компьютерная графика: учеб.- методич. пособие по изучению дисциплины для студ. бакалавриата по напр. подгот. 19.03.03 Продукты питания животного происхождения и 19.03.04 Технология продукции и организация общественного питания / Ю. С. Обрехт – Калининград: Изд-во ФГБОУ ВО «КГТУ», 2023. – 31 с.

В учебно-методическом пособии по изучению дисциплины «Проекционное черчение и компьютерная графика» представлены учебно-методические материалы по освоению тем лекционного курса, включающие план лекции по каждой изучаемой теме и вопросы для самоконтроля для направлений подготовки 19.03.03 Продукты питания животного происхождения и 19.03.04 Технология продукции и организация общественного питания. Форма обучения очная и заочная.

Табл. 3, список лит. – 10 наименований

Учебно-методическое пособие по изучению дисциплины «Проекционное черчение и компьютерная графика» рассмотрено и рекомендовано к изданию в качестве локального электронного методического материала на заседании кафедры инжиниринга технологического оборудования 23 января 2023 г., протокол № 4

Учебно-методическое пособие по изучению дисциплины «Проекционное черчение и компьютерная графика» рекомендовано к изданию в качестве локального электронного методического материала методической комиссией института агроинженерии и пищевых систем ФГБОУ ВО «Калининградский государственный технический университет» 30 января 2023 г., протокол № 1

УДК 744/004.9(075.8)

 © Федеральное государственное бюджетное образовательное учреждение высшего образования «Калининградский государственный технический университет», 2023 г. © Обрехт Ю. С., 2023 г.

# ОГЛАВЛЕНИЕ

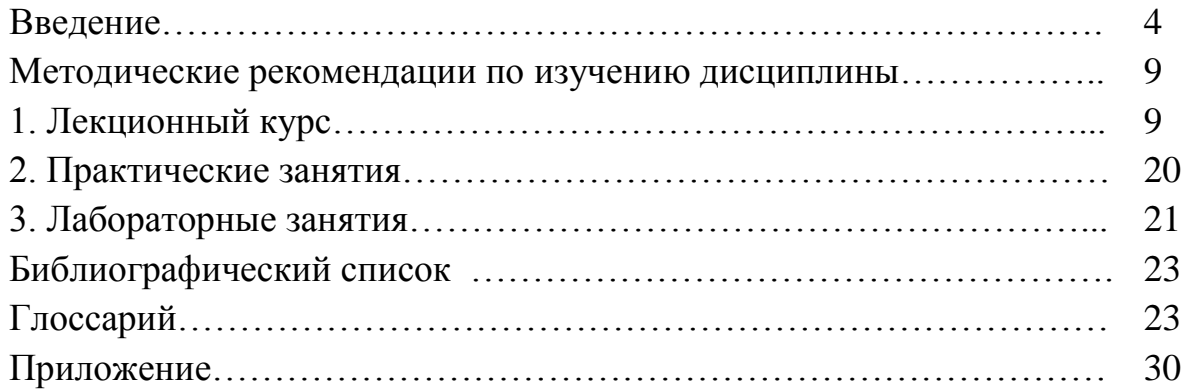

# **ВВЕДЕНИЕ**

Учебно-методическое пособие предназначено для студентов направлений подготовки 19.03.03 Продукты питания животного происхождения и 19.03.04 Технология продукции и организация общественного питания. Согласно учебным планам изучение дисциплины проходит в четвёртом семестре.

Пособие служит методическим материалом для изучения дисциплины «Проекционное черчение и компьютерная графика», которая является дисциплиной, формирующей у обучающихся готовность к будущей профессиональной деятельности. Дисциплина состоит из трёх структурно и методически согласованных разделов: «Основы инженерной графики», «Проекционное черчение» и «Компьютерная графика». Методы инженерной графики необходимы для создания машин, приборов и комплексов, отвечающим современным требованиям точности, эффективности, надёжности, экономичности, и предполагают выработку знаний и навыков, необходимых для выполнения и чтения конструкторской и технической документации производства. Они нашли применение в системах автоматизированного проектирования (САПР), конструирования (АСК) и технологии (АСТПП) изготовления сложных технических объектов.

*Целью* освоения дисциплины является формирование у обучающихся пространственного представления и конструктивно-геометрического мышления, способностей к анализу и синтезу пространственных форм и отношений на основе графических моделей пространства, подготовка студентов к использованию компьютера при выполнении конструкторской документации.

*Задачи* изучения дисциплины:

– освоение способов получения определенных графических моделей пространства, основанных на ортогональном проецировании;

– приобретение навыков решения на графических моделях инженерных задач, связанных с пространственными формами и отношениями;

– формирование базовых знаний, умений и навыков выполнения чертежей и создания графических моделей с применением средств компьютерной графики.

При реализации дисциплины «Проекционное черчение и компьютерная графика» организуется практическая подготовка путем проведения практических занятий и лабораторных работ, предусматривающих участие обучающихся в выполнении отдельных элементов работ, связанных с будущей профессиональной деятельностью.

В результате изучения дисциплины студент должен:

*знать:*

– принципы графического и геометрического моделирования инженерных задач, а также проектирования, изготовления и эксплуатации деталей, машин и механизмов;

– общетеоретические положения и способы, необходимые для построения изображений пространственных форм на плоскости;

– методы геометрических построений, а также приёмы решения позиционных и метрических задач;

– общие требования стандартов ЕСКД и других нормативных документов к выполнению и оформлению конструкторских документов;

– современные способы автоматизации графических работ, возможности автоматизированного создания геометрических моделей пространственных объектов и выполнения чертежей;

*уметь:*

– строить изображения пространственных форм на плоскости, т. е. составлять чертёж;

– мысленно воспроизводить пространственную форму изображённого на чертеже предмета;

– выполнять анализ и синтез пространственных отношений на основе графических моделей пространства;

– составлять алгоритмы и решать графическими методами задачи о взаимном расположении и измерении геометрических форм в пространстве;

– пользоваться стандартами и справочной литературой, а также средствами компьютерной графики;

*владеть:*

– навыками составления и чтения чертежей, а также изучения нормативных источников и использования справочной литературы;

– навыками использования ЭВМ в графических построениях, создания 2D и 3D-моделей в рамках графических систем.

Дисциплина «Проекционное черчение и компьютерная графика» относится к блоку 1 (обязательная часть, инженерно-технический модуль) основных профессиональных образовательных программ бакалавриата по направлениям 19.03.03 Продукты питания животного происхождения и 19.03.04 Технология продукции и организация общественного питания.

При изучении дисциплины используются знания, умения и навыки довузовской подготовки по следующим предметам: геометрия, тригонометрия, черчение, информатика.

При преподавании дисциплины учитываются особенности учебного плана подготовки по данному направлению, требования непрерывности геометрического и графического образования и преемственности знаний при переходе к профилирующим учебным дисциплинам, новейшие достижения науки и техники.

Результаты освоения дисциплины используются при изучении последующих дисциплин, обеспечивающих дальнейшую подготовку в графической области.

Формами учебной работы являются: лекции, практические и лабораторные занятия, консультации (индивидуальная работа студента под контролем преподавателя). Залогом успешного освоения дисциплины является непрерывность и системность выполнения всех семестровых работ, обязательная подготовка к практическим и лабораторным занятиям всех вопросов, излагаемых на лекциях. Современные информационные технологии с использованием интернет-ресурсов позволяют легко дополнять недостающие знания.

По всем темам дисциплины «Проекционное черчение и компьютерная графика» на кафедре имеются в изданном через издательство университета и в электронном виде учебно-методические пособия по изучению дисциплины и выполнению соответствующих расчётно-графических работ. Все пособия содержат задания на выполняемые студентами расчётно-графические работы, методические рекомендации по их выполнению, требования к оформлению, справочные материалы, ссылки на информационные источники, списки литературы и т. п.

Для оценивания поэтапного формирования результатов освоения дисциплины (текущий контроль) предусмотрены:

– тестовые задания;

– задания и контрольные вопросы по лабораторным работам;

– задания и контрольные вопросы по практическим занятиям;

– задания для расчетно-графических работ.

Перечень и содержание тестовых заданий и контрольных работ представлены в фонде оценочных средств по данной дисциплине.

Тестовые задания (для студентов очной формы обучения) используются для оценки освоения дисциплины – знания основных терминов, определений

инженерной графики, а также положений стандартов ЕСКД, регламентирующих общие правила выполнения и оформления чертежей.

Тест считается сданным, если даны правильные ответы на 60 % вопросов. В случае получения неудовлетворительной оценки тест подлежит повторной сдаче.

Проводимые на практических и лабораторных занятиях для студентов очной формы обучения аудиторные контрольные работы позволяют проверить итоговые навыки, полученные студентами при изучении отдельных блоков дисциплины. В случае получения положительной оценки результат контрольной работы засчитывается как защита одного из семестровых расчётнографических заданий.

Контрольные работы оцениваются положительно, если студент обнаружил знание основного учебного материала, необходимого для последующего освоения дисциплины. Как правило, работа засчитывается, если студент допустил незначительные погрешности в выполнении графического задания, но обладает необходимыми знаниями для их устранения под руководством преподавателя.

При получении неудовлетворительной оценки контрольную работу следует выполнить повторно.

Студенты очной формы обучения выполняют расчётно-графические работы по проекционному черчению. Все работы после их выполнения подлежат защите, содержанием которой являются вопросы, позволяющие выяснить степень усвоения материала.

В состав контрольной работы № 1, выполняемой студентами заочной формы обучения, входят расчётно-графические работы по проекционному черчению. Контрольная работа после её выполнения подлежат защите, содержанием которой являются вопросы, позволяющие выяснить самостоятельность выполнения заданий.

Студенты обеих форм обучения выполняют лабораторные работы по разделу «Компьютерная графика».

Промежуточная аттестация по дисциплине проводится в форме:

– расчетно-графической работы;

– экзамена (вопросы – в приложении)**.**

К экзамену допускаются студенты очной формы обучения:

– выполнившие и защитившие все домашние расчётно-графические задания;

– выполнившие и защитившие все лабораторные работы;

- получившие положительные оценки по результатам тестирования и выполнения контрольных работ.

Студенты заочной формы обучения допускаются к экзамену по результатам зачтённой контрольной работы и после выполнения лабораторных работ.

При определении оценки (уровня освоения дисциплины) следует руководствоваться следующими требованиями:

- оценки «отлично» заслуживает студент, обнаруживший всестороннее, систематическое и глубокое знание учебного и справочного материала, умение свободно выполнять предлагаемые задания, предусмотренные программой, составлять алгоритмы решений и реализовывать их на комплексном и аксонометрическом чертежах. Как правило, оценка «отлично» выставляется студенту, усвоившему взаимосвязь основных понятий дисциплины в их значении для приобретаемой специальности, проявившему творческие способности в понимании, изложении и использовании учебно-программного материала;

- оценки «хорошо» заслуживает студент, обнаруживший полное знание учебного и справочного материала, успешно выполняющий предусмотренные программой задания. Как правило, оценка «хорошо» выставляется студенту, показавшему систематический характер знаний по дисциплине и способному к их самостоятельному пополнению и обновлению в ходе дальнейшей учебной работы и в будущей профессиональной деятельности;

- оценки «удовлетворительно» заслуживает студент, обнаруживший знание основного учебного материала в объёме, необходимом для дальнейшей учёбы и предстоящей работы по профессии, справляющийся с выполнением заданий, предусмотренных программой. Как правило, оценка «удовлетворительно» выставляется студенту, допустившему погрешность в решении или ответе на теоретический вопрос, в выполнении графического задания, но обладающему необходимыми знаниями для их устранения под руководством преподавателя:

- оценка «неудовлетворительно» выставляется студенту, обнаружившему пробелы в знаниях основного программного материала, допустившему принципиальные ошибки в выполнении предусмотренных программой заданий. Как правило, оценка «неудовлетворительно» ставится студенту, который не может продолжить обучение или приступить к профессиональной деятельности без дополнительных знаний по изучаемой дисциплине.

При необходимости для обучающихся инвалидов или обучающихся с ОВЗ предоставляется дополнительное время для подготовки ответа с учетом его индивидуальных психофизических особенностей.

предлагаемом пособии последовательно излагаются подробные B методические рекомендации по проведению лекционного курса, кратко - по проведению практических и лабораторных занятий. Для успешного освоения дисциплины «Проекционное черчение и компьютерная графика» приводится краткое содержание каждой темы занятия, перечень ключевых вопросов для подготовки к занятиям.

# МЕТОДИЧЕСКИЕ РЕКОМЕНДАЦИИ ПО ИЗУЧЕНИЮ ДИСЦИПЛИНЫ

# 1. Лекционный курс

Цель лекционного курса - формирование у студентов основы для последующего усвоения материала методом аудиторной и самостоятельной работы. На лекциях следует рассматривать принципиальные вопросы, формулировать и доказывать основополагающие предположения, рассматривать типовые задачи, давать алгоритмы их решения. Особое внимание следует обращать на чёткость формулировки понятий и их определений. Рассмотрение частных случаев, вариантов построения, детализации тех или иных вопросов должны быть отнесены к практическим и лабораторным занятиям.

Тематический план лекционных занятий представлен в таблице 1.

| Номер<br>темы  | Содержание лекции            | Кол-во часов |         |  |  |
|----------------|------------------------------|--------------|---------|--|--|
|                |                              | очная        | заочная |  |  |
| 4 семестр      |                              |              |         |  |  |
|                | Оформление чертежей          | 2            |         |  |  |
| $\overline{2}$ | Компьютерное моделирование   | 2            |         |  |  |
| 3              | Геометрическое моделирование | 4            | 2       |  |  |
| 4              | Аксонометрические проекции   | っ            |         |  |  |
| 5              | Многогранники                | 8            |         |  |  |
| 6              | Кривые линии и поверхности   | 4            |         |  |  |
|                | Выполнение чертежа детали    | 8            |         |  |  |
| Итого          |                              | 30           |         |  |  |

Таблица 1 – Объём (трудоёмкость освоения) и структура лекционных занятий

На лекциях следует использовать комплекты демонстрационных плакатов и моделей, а также шире использовать раздаточный материал с кратким содержанием лекций и типовыми задачами основных тем курса. Существенным является показ использования инженерной графики в других дисциплинах учебного плана, а также её применение в технике. Применение современных IT технологий должно органически дополнять традиционные приёмы изложения теоретических основ дисциплины.

# Тема 1. Оформление чертежей

# Ключевые вопросы темы:

1. Цель и задачи дисциплины. Место дисциплины в структуре образовательной программы.

2. Единая система конструкторской документации (ЕСКД), структура построения, обозначение стандартов.

3. ГОСТы 2.104-2006, 2.301-68, 2.302-68, 2.303-68, 2.304-81.

# Методические рекомендации

Первая тема лекционного курса позволит обучающимся получить представление о месте изучаемого материала в системе научного знания и его взаимосвязь с другими дисциплинами. Предоставляется первая возможность ознакомиться с общими правилами оформления чертежей.

При изложении первого вопроса следует обязательно сформулировать цели и задачи дисциплины, которыми являются формирование навыков разработки конструкторской документации на выпускаемые предприятиями изделия. Определить место дисциплины в структуре образовательной программы.

Второй вопрос посвящён требованиям, применяемым при разработке конструкторской документации и изложенным в Государственных стандартах. Стандарты объединены в Единую Систему Конструкторской Документации (ЕСКД). Необходимо рассмотреть структуру системы, правила обозначения стандартов.

Для третьего вопроса следует уделить внимание содержанию следующих стандартов:

- ГОСТ 2.301-68 «Форматы». Дать представление об основных и дополнительных форматах, их размерах и допустимых отклонениях. Объяснить возможности расположения форматов (вертикальное и горизонтальное);

- ГОСТ 2.104-2006 «Основная надпись». Ознакомить слушателей с формированием на чертеже рабочей зоны, расположению на чертеже основной

надписи и дополнительной графы. Дать сведения о применяемых на конструкторских документах трёх формах основной надписи и правилах их заполнения;

– ГОСТ 2.303-68 «Линии». Ознакомить слушателей с применяемыми на чертежах типами линий, их названии, назначении, характеристиках (толщине, размерах элементов);

– ГОСТ 2.304-81 «Шрифты чертёжные». Рассмотреть предоставляемую стандартом информацию о форме букв, цифр и условных знаков. Изучить возможные варианты типов шрифта (по отношению ширины к высоте), углов наклона. Дать понятие размера шрифта.

Дать краткое объяснение о содержании расчётно-графической работы «Титульный лист».

*Методические материалы:* [2, с. 11–12, 19–34], [3, с. 5–6, 16–38].

# *Вопросы для самоконтроля:*

1. Что такое основной и дополнительный форматы?

2. Как можно располагать на чертеже формат А3?

3. Какое отклонение допустимо при стороне формата свыше 600 мм?

- 4. Что такое масштаб «натуральная величина»?
- 5. Масштаб 1:2 является масштабом увеличения или уменьшения?

6. Для каких конструкторских документов применяется форма 2 основной надписи?

7. На каком расстоянии от границы формата расположена слева линия, ограничивающая рабочую зону чертежа?

8. Какой линией выполняется на чертежах линии контура?

9. Чему равняется толщина сплошной толстой основной линии?

10. Какая длина разомкнутой линии?

11. Какой угол наклона у наклонного шрифта?

12. Является размер шрифта 8 стандартным?

# **Тема 2. Компьютерное моделирование**

*Ключевые вопросы темы:*

1. Современные технологии в области САПР. Компьютерная графика, геометрическое моделирование и решаемые ими задачи.

2. Графический пакет КОМПАС, особенности построения. Интерфейс системы, ввод команд. Простые и сложные примитивы, создание и редактирование.

# Методические рекомендации

Целью изучения темы является приобретение первичных знаний в области компьютерных технологий и навыков работы в одном из распространённых в России отечественных программных продуктов.

При изложении первого вопроса необходимо ознакомить слушателей с существующими 2D- и 3D-технологиями в области автоматизированного выполнения конструкторской документации. Дать определение понятия «компьютерная графика». Охарактеризовать круг конструкторских задач, решаемых по компьютерным технологиям, и последовательность их реализации.

При изучении второго вопроса следует рассмотреть возможности графи-КОМПАС, необходимые аппаратные средства для его реалического пакета зации и особенности построения как командно-ориентированной системы. Объяснить, какие типы документов можно выполнить с применением этого продукта. Ознакомить слушателей с интерфейсом программы. Необходимо изучить варианты ввода команд и их опций (из главного или контекстного меню, из инструментальных панелей). Охарактеризовать применяемые при создании плоских и пространственных моделей простые и сложные примитивы и возможности их задания. Следует объяснить приёмы редактирования создан-НЫХ ПРИМИТИВОВ.

Методические материалы: [10].

# Вопросы для самоконтроля:

- 1. Какие существуют типы графических документов?
- 2. В чём отличие типов документов «Чертёж» и «Фрагмент»?
- 3. Как сохранить созданный документ?
- 4. Какие основные элементы графического интерфейса?
- 5. Как производится настройка интерфейса?
- 6. Где отображается имя текущего и открытых документов?
- 7. Как осуществляется ввод команд?
- 8. Что такое «сервисная панелы»?
- 9. Что такое опция команды?
- 10. Какие существуют типы объектной привязки?

# Тема 3. Геометрическое моделирование

Ключевые вопросы темы:

1. Основные понятия инженерной графики: геометрическое пространство, геометрический образ, отображение. Аппарат проецирования.

2. Комплексный чертеж точки, прямой, плоскости. Понятие о позиционных и метрических задачах.

# *Методические рекомендации.*

Третья тема лекционного курса позволит обучающимся получить представление о базовых понятиях дисциплины, получить представление об основном методе инженерной графики. Рассмотреть вопрос об образовании комплексного чертежа как основного конструкторского документа, создаваемого по 2D-технологии.

Обратить внимание слушателей, что предметом инженерной графики является изложение и обоснование способов построения изображений пространственных форм на плоскости (2D-технология). Объяснить, что основным методом является метод проецирования, а основным понятием – «проекция». Рассмотреть два основных типа проекций – центральную и параллельную. Сформулировать понятие «обратимость» построенных моделей и способов получения обратимых проекций (комплексный и аксонометрический чертежи).

При изучении второго вопроса следует объяснить правила образования комплексного чертежа (эпюра Монжа), его структуру (оси, проекции на взаимно перпендикулярные плоскости, проекционные связи). Обратимость чертежа обеспечивается наличием как минимум двух проекций. Изложить правила построения третьей проекции точки по двум заданным. Дать понятие чертежа без указания осей проекций. Сформулировать необходимые условия для построения на чертеже проекций прямой и плоскости (определить формы задания плоскости), указать на необходимость определения положения этих геометрических объектов по отношению к плоскостям проекций (общее и частное). Продемонстрировать на конкретных примерах построение точки, принадлежащей прямой (для общего и частных случаев). Дать условия принадлежности прямой к плоскости и принадлежности точки к плоскости, продемонстрировать на примерах общий и частный случаи. Обратить внимание слушателей, что решаемые геометрические задачи можно условно разделить на позиционные и метрические.

*Методические материалы:* [1] .

# *Вопросы для самоконтроля:*

1. В чём заключается способ проецирования, называемый параллельным?

2. Что такое «метод Монжа»?

3. Как образуются системы плоскостей проекций?

4. Что такое на чертеже «линия проекционной связи»?

6. Как следует понимать чертёж точки при отсутствии осей проекций?

7. При каком положении относительно плоскостей проекций прямая называется прямой общего положения (частного положения)?

9. Что такое конкурирующие точки?

10. Как изображаются на чертеже две пересекающиеся прямые?

11. При каком положении относительно плоскостей проекций плоскость называется плоскостью общего положения (частного положения)?

12. Как определяется на чертеже принадлежность прямой плоскости?

# **Тема 4. Аксонометрические проекции**

## *Ключевые вопросы темы:*

1. Образование аксонометрических проекций. Основные термины и определения. Стандартные аксонометрии.

2. Аксонометрический чертеж точки, прямой, плоскости. Позиционные задачи.

# *Методические рекомендации*

Целью изучения темы является приобретение знаний о правилах построения на чертежах аксонометрических проекций и навыков решения на них различных геометрических задач.

При изложении первого вопроса следует объяснить, как образуется аксонометрическая проекция, дать необходимые определения (картинная плоскость, аксонометрическая ось, аксонометрическая координата, коэффициент искажения, вторичная проекция). Обратить особое внимание на то, что эта графическая модель выполняется по 2D-технологии, т. е. не является трёхмерной, а только имитирует её. Объяснить, что на конструкторских документах разрешается выполнять построение только стандартных аксонометрий, сведения о которых изложены в ГОСТ 2.317-2011 (направление аксонометрических осей, величины коэффициентов искажения).

Второй вопрос посвящён решению геометрических задач в аксонометрии: построение проекций точек, прямых, плоскостей. Обратить внимание, что алгоритмы решения задач на комплексном и аксонометрическом чертежах одинаковы. Продемонстрировать построение в аксонометрии точки, принадлежащей прямой, а также линии и точки, принадлежащей плоскости. Особое внимание уделить решению задачи об определении координат точки, заданной в аксонометрии на плоскости.

*Методические материалы:* [2, с. 128–135], [3, с. 186–193], [7] .

# *Вопросы для самоконтроля:*

1. Какой метод проецирования применяется при образовании аксонометрической проекции?

2. Что такое вторичная проекция?

3. Что называется в аксонометрии коэффициентами искажения?

4. Как пересчитываются декартовы координаты в аксонометрические?

5. Сколько стандартных аксонометрий предусматривает ГОСТ 2.317- 2011?

6. В какой последовательности выполняется построение аксонометрической проекции точки?

7. Как в аксонометрии построить точку, принадлежащую прямой?

8. Как в аксонометрии построить точку, принадлежащую плоскости?

# **Тема 5. Многогранники**

*Ключевые вопросы темы:*

- 1. Изображения: виды, разрезы, сечения. ГОСТ 2.305-2008.
- 2. Задание многогранников на чертеже. Точка на поверхности.
- 3. Пересечение многогранников (плоскостью, взаимное).

4. Аксонометрическая проекция многогранников.

# *Методические рекомендации*

Целью изучения пятой темы дисциплины является получение студентами знаний о классификации и правилах построения на чертежах изображений (видов, разрезов, сечений) пространственных форм, а также навыков формирования на чертеже проекций многогранников и решения позиционных и метрических задач, связанных с ними.

По первому вопросу необходимо изучить основные положения стандарта нового поколения ГОСТ 2.305-2008, регламентирующего применяемые на чертежах типы изображений (виды, разрезы, сечения) и дать им определения. Рассмотреть классификацию изображений: для видов – основной, дополнительный и местный, для разрезов – горизонтальный, вертикальный, наклонный, а также

простой и сложный, для сечений – наложенное и вынесенное; продемонстрировать на конкретных примерах. Обратить внимание на условности и упрощения при выполнении изображений.

При изложении второго вопроса важно подчеркнуть, что современный чертёж не содержит в явном виде оси проекций. Основными видами многогранников являются призмы и пирамиды, дать определения. Сформулировать признаки идентификации на чертежах многогранников. Объяснить, что для построения проекций необходимо и достаточно задать проекции вершин многогранника, после чего для визуализации сформировать рёбра. Продемонстрировать построение на поверхности многогранника точек (на ребре, на грани), сформулировать алгоритмы построений. Дать краткое объяснение о содержании расчётно-графической работы «Многогранники».

Третий вопрос связан с изложением последовательностей решения задач, связанных с многогранниками. Прежде всего, это построение линии взаимного пересечения многогранников, которая является ломаной пространственной линией, элементами которой будут отрезки прямых; узлы линии строятся как точки пересечения рёбер одного многогранника с гранями другого. Сформулировать правила определения на чертеже видимости элементов линии пересечения. Следующей задачей является определение натуральной величины сечений многогранников плоскостью (форма сечения – многоугольник), для чего определяются точки пересечения рёбер многогранника с плоскостью, продемонстрировать на примере.

Четвёртый вопрос посвящён построению на чертежах аксонометрических проекций многогранников. Важно подчеркнуть, что любой точке на комплексном чертеже может быть поставлена в соответствие точка на чертеже аксонометрическом. Продемонстрировать это обстоятельство на конкретном примере.

*Методические материалы:* [2, с. 110–128], [3, с. 159–174], [7], [8] .

### *Вопросы для самоконтроля:*

1. Сколько основных видов существует в соответствии с ГОСТ 2.305- 2008?

- 2. Что такое вид предмета?
- 3. Когда применяется дополнительный вид?
- 4. Какой линией ограничивается на чертеже местный вид?
- 5. Что изображается в разрезе?
- 6. Что такое сложный разрез?
- 7. Как задаётся на чертеже линия секущей плоскости?

8. В каком случае секущая плоскость не показывается?

9. Какие существуют сечения?

10. Какие признаки позволяют установить, что на чертеже изображён многогранник?

11. При каком условии для изображения пирамиды достаточно двух проекций?

12. Как строится сечение многогранника плоскостью?

13. Как строится аксонометрическая проекция многогранника?

# **Тема 6. Кривые линии и поверхности**

# *Ключевые вопросы темы:*

1. Проекционные свойства кривых линий.

2. Задание кривой поверхности на чертеже. Поверхности вращения, общие свойства. Точка на поверхности вращения.

3. Пересечение кривых поверхностей плоскостью, Цилиндрические и конические сечения.

### *Методические рекомендации*

Целью изучения темы являются вопросы, связанные с определением проекционных свойств изображённых на чертеже кривых линий, а также с умением формировать проекции этих линий. Слушатели также получают знания о принципах формообразования кривых поверхностей, условий задания поверхностей на чертеже, навыков решения геометрических задач, связанных с ними.

При изложении первого вопроса следует предложить слушателям принятую классификацию кривых линий, разделив их на плоские (все точки линии принадлежат одной плоскости) и пространственные. На основании классификации сформулировать проекционные свойства кривых линий и правила формирования на чертеже их проекций.

При изучении второго вопроса следует ознакомить слушателей с общими сведениями о кривых поверхностях и способах их задания: алгебраический, кинематический (как траекторию движения в пространстве некоторой линии), графический. Представить общую классификацию кривых поверхностей и условий их задания на чертеже. Определить закон образования поверхностей вращения как наиболее распространённых в конструкторской практике, дать примеры изображения. Сформулировать понятие «параллель», продемонстрировать построение точек на поверхности прямых круговых цилиндра и конуса, сферы.

Третий вопрос связан с изложением последовательностей решения задач, связанных с кривыми поверхностями. Прежде всего, это построение проекций и натуральной величины сечений (определить понятия «цилиндрические и конические сечения»). Сформулировать правила определения на чертеже видимости элементов линии пересечения. Дать краткое объяснение о содержании расчётнографической работы «Тела вращения».

Методические материалы: [2, с. 48, 57-58, 86-96], [5], [9].

# Вопросы для самоконтроля:

1. Как построить проекцию кривой линии?

2. Что может служить проекцией плоской кривой линии?

3. Что является эталоном плоской кривой?

4. Как образуется поверхность, называемая кинематической?

5. Как задаются на чертеже прямой круговой цилиндр, конус, сфера?

6. Что называется поверхностью вращения?

7. Что называется параллелями и меридианами на поверхности вращения, экватором, горлом, главным меридианом?

8. Как определяется положение точки на поверхности вращения?

9. Сколько конических сечений существует?

10. Как строится кривая линия при пересечении поверхности плоско- $C<sub>THE</sub>2$ 

# Тема 7. Выполнение чертежа детали

Ключевые вопросы темы:

- 1. Схематизированная деталь, определение. Формирование проекций.
- 2. Простановка размеров, ГОСТ 2.307-2011.
- 3. Выполнение сечения.
- 4. Аксонометрическая проекция.
- 5. Изображение материалов на чертежах, ГОСТ 2.306-68.

# Методические рекомендации

В результате изучения темы приобретаются навыки составления чертежа детали, по форме приближённой к реальным деталям производства. Изучаются правила формирования проекций и определения их содержания. Приобретаются знания по простановке размеров как важного элемента чертежа. Особое внимание уделяется составлению аксонометрического чертежа. Формируются навыки изображения материалов на разрезах и сечениях.

Первый вопрос посвящён формообразованию деталей, даётся понятие о том, что такое составной объект (состоящий из отдельных простейших элементов), по этой причине изучаемая деталь называется схематизированной. Следует объяснить, что любая проекция формируется как сумма или разность проекций составных частей изделия, для этого предварительно выполняется анализ формы изделия (разбиение на простейшие элементы). Содержание проекций (виды, разрезы или соединения вида с разрезом) определяется формой наружных или внутренних поверхностей детали. Обратить внимание на упрощения по ГОСТ 2.305-2008 при вычерчивании проекций.

При изложении второго вопроса следует ознакомить слушателей с правилами простановки на рабочем чертеже необходимого количества размеров в соответствии с ГОСТ 2.307-2011. Рассмотреть три способа нанесения размеров (координатный, цепной, смешанный). Уделить внимание особенностям простановке на чертеже размеров отдельных элементов и их количества (фасок, отверстий).

Третий вопрос посвящён построению сечения детали. Следует объяснить, что формирование сечения происходит по тем же правилам, что и проекций общее сечение состоит из сечений входящих в деталь элементов.

Четвёртый вопрос связан с построением аксонометрической проекции. Как и в предыдущем случае важно строить аксонометрию детали поэлементно.

По пятому вопросу следует объяснить правила изображения на разрезах и в сечениях различных материалов в соответствии с ГОСТ 2.306-68. Рассмотреть на примере изображение различных деталей при их соединении.

Методические материалы: [2, с. 34–43, 180–184], [3, с. 38–42, 42–64].

# Вопросы для самоконтроля:

1. Что такое составная часть детали?

2. Чем определяется содержание проекций?

3. В каких единицах проставляются линейные размеры на чертежах?

4. На каком расстоянии от контура детали проставляется первый размер?

5. Допускается повторять размеры одного и того же элемента детали на разных проекциях?

6. Какой зазор между размерным числом и размерной линией?

7. Какие знаки используются при простановке размеров?

- 8. Как проставляются размеры одинаковых отверстий?
- 9. Чему равен угол наклона линий штриховки?
- 10. Чему равен шаг линий штриховки?

Основной формой освоения студентами отдельных тем дисциплины является выполнение на практических занятиях и в процессе самостоятельной работы расчётно-графических работ (РГР). Содержанием заданий является решение некоторых типовых геометрических задач, формирование комплексных и аксонометрических чертежей пространственных объектов (многогранники, тела вращения, детали).

В ходе освоения дисциплины обучающиеся используют возможности интерактивной коммуникации со всеми участниками и заинтересованными сторонами образовательного процесса, ресурсы и информационные технологии посредством электронной информационной образовательной среды университета.

# **2. Практические занятия**

При проведении практических занятий учебная группа делится на подгруппы, каждая из которых состоит из 10-15 студентов и консультируется отдельным преподавателем.

Методику проведения практических занятий следует основывать на активной форме усвоения материала, обеспечивающей максимальную самостоятельность каждого студента. В содержании заданий следует отражать специфику будущей профессиональной деятельности студента. При проведении занятий обязательным элементом является предварительные объяснения содержания заданий, демонстрация на конкретных примерах (задачах) последовательности их выполнения (решения). Основное время занятий должно быть посвящено контактной работе преподавателя со студентами индивидуально по каждой выполняемой работе.

На практических занятиях может производиться также защита расчётнографических работ.

Содержание практических занятий и количество часов представлены в таблице 2.

Таблица 2 – Объём (трудоёмкость освоения) и структура практических занятий

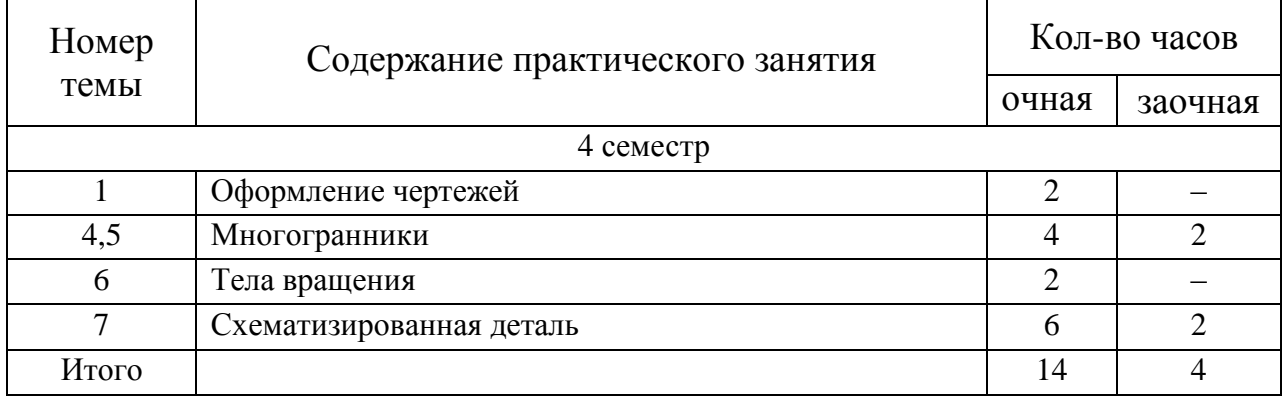

Более подробно методические рекомендации по организации и проведению практических занятий изложены в отдельных учебно-методических пособиях [5-9].

#### $\overline{3}$ . Лабораторные занятия

По учебным планам для обеих форм обучения предусмотрены занятия в компьютерном классе для выполнения лабораторных работ. Здесь студентам прививаются навыки автоматизированного выполнения конструкторской документации с применением одной из наиболее распространённых CAD- систем. При проведении лабораторных занятий используются современные технические средства (персональные ЭВМ).

Чертежи, созданные с применением компьютерной графики, фиксируются на электронных носителях.

Наименование лабораторных работ и количество часов занятий в компьютерном классе представлены таблице 3.

Таблица 3 – Объём (трудоёмкость освоения) и структура лабораторных занятий

| Номер<br>лабора- | Содержание лабораторного занятия | Кол-во часов                |         |  |  |
|------------------|----------------------------------|-----------------------------|---------|--|--|
| торной<br>работы |                                  | очная                       | заочная |  |  |
| 4 семестр        |                                  |                             |         |  |  |
|                  | Введение в Компас                | ി                           | ◠       |  |  |
|                  | Контур учебный                   |                             |         |  |  |
| 3                | Моделирование плоского контура   |                             |         |  |  |
|                  | Основы 3D-моделирования          | $\mathcal{D}_{\mathcal{L}}$ |         |  |  |
| Итого            |                                  | 14                          |         |  |  |

Студенты заочной формы обучения выполняют две лабораторные работы.

Более подробно методические рекомендации по организации и проведению лабораторных занятий изложены в отдельном учебно-методическом пособии [10].

# **БИБЛИОГРАФИЧЕСКИЙ СПИСОК**

# **Основная литература:**

1. Георгиевский, О. В. Начертательная геометрия и инженерная графика [Электронный ресурс]: учебник / О. В. Георгиевский, В. И. Веселов, Г. И. Ничуговский. – Москва: КноРус, 2018. – 280 с. (ЭБС Издательство «Book.ru»).

2. Левицкий, В. С. Машиностроительное черчение и автоматизация выполнения чертежей: учебник для ВТУЗов / В. С. Левицкий. – 5-е изд., испр. и доп. – Москва: Высшая школа, 2003. – 430 с.

### **Дополнительная литература:**

3. Федоренко, В. А. Справочник по машиностроительному черчению / В. А. Федоренко, А. И. Шошин. – 16-е изд., стер. – Москва: Альянс, 2007. – 416 с.

# **Учебно-методические издания:**

4. Начертательная геометрия. Инженерная и машинная графика: метод. указ. и контр. зад. для студ.-заоч. напр. подготовки в области техники, технологии/ А. А. Чекмарёв [и др.]. – Москва: Высшая школа, 2006**. –** 154 с.

5. Рудаченко, С. В. Кривые линии и поверхности. Решение типовых задач: метод. указ. для студ. вузов / С. В. Рудаченко, Т. В. Рудаченко. – Калининград: Изд-во ФГБОУ ВПО «КГТУ», 2010. – 55 с.

6. Обрехт, Ю. С. Выполнение чертежа схематизированной детали: метод. указ. для студ. вузов / Ю. С. Обрехт. – Калининград: Изд-во ФГБОУ ВПО «КГТУ», 2012. – 39 с.

7. Обрехт, Ю. С. Аксонометрические проекции: метод. указ. для студ. / Ю. С. Обрехт. – Калининград: Изд-во ФГБОУ ВПО «КГТУ», 2013. – 60 с.

8. Рудаченко, С. В. Многогранные поверхности: учеб.-метод. пособие по выполнению графической работы для студ. вузов, обучающихся по напр. подгот. бакалавриата в обл. техники и технологий / С. В. Рудаченко, Т. В. Рудаченко. – Калининград: Изд-во ФГБОУ ВО «КГТУ», 2017. – 28 с.

9. Рудаченко, С. В. Поверхности вращения: учеб.-метод. пособие по выполнению графической работы для студ. вузов, обучающихся по напр. подгот. бакалавриата в обл. техники и технологий/ С. В. Рудаченко, Т. В. Рудаченко. – Калининград: Изд-во ФГБОУ ВО «КГТУ», 2019. – 27 с.

10. Обрехт, Ю. С. Плоская графика «Компаса»: учеб.-метод. пособие по лабор. работам для студ. бакалавриата по напр. подгот. в обл. техники и технологий / Ю. С. Обрехт. – Калининград: Изд-во ФГБОУ ВО «КГТУ», 2023. – 61 с.

# **ГЛОССАРИЙ**

# **1. Проекционное черчение**

*Аксонометрическая проекция (аксонометрия)* – проекция, полученная параллельным проецированием предмета вместе с системой координат, к которым он отнесён в пространстве, на некоторую плоскость.

*Вертикальный разрез* – разрез, выполненный секущей плоскостью, перпендикулярной к горизонтальной плоскости проекций.

*Вид предмета (вид)* – ортогональная проекция обращённой к наблюдателю видимой части поверхности предмета, расположенного между ним и плоскостью проецирования.

*Вынесенное сечение –* сечение, расположенное на чертеже вне контура изображения предмета или в разрыве между частями одного изображения.

*Выносной элемент* – дополнительное, обычно увеличенное, отдельное изображение части предмета.

*Главный вид предмета (главный вид)* – основной вид предмета на фронтальной плоскости проекций, который даёт наиболее полное представление о форме и размерах предмета, относительно которого располагают остальные основные виды.

*Горизонтальный разрез –* разрез, выполненный секущей плоскостью, параллельной горизонтальной плоскости проекций.

*Геометрический образ* – множество точек, выделенных из пространства и подчинённых определённым условиям.

*ЕСКД (Единая Система Конструкторской Документации)* – комплекс государственных стандартов, устанавливающих взаимосвязанные правила и положения о порядке разработки, оформления и обращения конструкторской документации, разрабатываемой и применяемой предприятиями.

*Задачи позиционные* – задачи, где требуется определить взаимное положение или взаимопринадлежность рассматриваемых геометрических образов.

*Изделие* – предмет или набор предметов производства, подлежащих изготовлению в организации (на предприятии) по конструкторской документации.

*Комплексный чертёж (эпюр Монжа)* – графическое изображение геометрического объекта, полученное методом ортогонального проецирования на две и более взаимноперпендикулярные плоскости проекций. При этом одна плоскость проекций принимается за плоскость чертежа, а остальные совмещаются с ней по определённым правилам.

*Конструкторские документы* – графические или текстовые документы, которые в отдельности или в совокупности определяют состав и устройство изделия и содержат необходимые данные для его разработки или изготовления, контроля, приёмки, эксплуатации и ремонта.

*Ломаный разрез –* сложный разрез, выполненный пересекающимися плоскостями.

*Масштаб* – отношение линейных размеров изображения объекта на чертеже к действительным размерам объекта.

*Местный вид предмета (местный вид)* – изображение отдельного ограниченного участка поверхности предмета.

*Местный разрез –* разрез, выполненный секущей плоскостью только в отдельном, ограниченном месте предмета.

*Метод Монжа* – метод ортогонального проецирования геометрического объекта на две взаимноперпендикулярные плоскости проекций.

*Многогранник* – геометрическое тело, ограниченное со всех сторон плоскими многоугольниками.

*Моделирование* – создание физической или абстрактной модели изучаемого процесса или объекта.

*Наклонный разрез –* разрез, выполненный секущей плоскостью, составляющей с горизонтальной плоскостью проекций угол, отличный от прямого.

*Наложенное сечение–* сечение, расположенное непосредственно на изображении предмета вдоль следа секущей плоскости.

*Ортогональная (прямоугольная) проекция* – параллельная проекция предмета или его части на плоскость, перпендикулярную к направлению проецирующих лучей, представляющую совмещенную с чертежом одну из граней пустотелого куба, внутри которого мысленно помещен предмет

*Основной вид предмета (основной вид)* – вид предмета, который получен путём совмещения предмета и его изображения на одной из граней пустотелого куба, внутри которого мысленно помещён предмет, с плоскостью чертежа.

*Параллельная проекция –* изображение предмета или его части, полученное проецированием их воображаемым параллельным пучком лучей на плоскость.

*Плоскость* – поверхность, содержащая полностью каждую прямую, соединяющую любые её точки.

*Поверхность* – граница, отделяющая геометрическое тело от внешнего пространства или от другого тела; след движения какой-либо линии в пространстве (мат.).

*Поперечный разрез –* разрез, выполненный секущей плоскостью, направленной перпендикулярно к длине или высоте предмета.

*Проекция* – правильное изображение геометрического объекта на проекционной плоскости.

*Продольный разрез –* разрез, выполненный секущей плоскостью, направленной вдоль длины или высоты предмета.

*Простой разрез –* разрез, выполненный одной секущей плоскостью.

*Профильный разрез –* вертикальный разрез, выполненный секущей плоскостью, параллельной профильной плоскости проекций.

*Размер* – числовое значение линейной величины (диаметра, длины и т. п.) в выбранных единицах измерения.

*Размерная цепь* – все расположенные в определённой последовательности размеры, координирующие между собой базы, оси и поверхности детали. Размерная цепь состоит из отдельных размеров, называемых звеньями.

*Размер шрифта* – величина, определяемая высотой прописных букв в миллиметрах.

*Разрез предмета (разрез) –* ортогональная проекция предмета, мысленно рассеченного полностью или частично одной или несколькими плоскостями для выявления его невидимых поверхностей.

*Сечение предмета (сечение) –* ортогональная проекция фигуры, получающейся в одной или нескольких секущих плоскостях или поверхностях.

*Сложный разрез –* разрез, выполненный двумя и более секущими плоскостями.

*Ступенчатый разрез –* сложный разрез, выполненный параллельными секущими плоскостями.

*Точка* – абстрактный объект в пространстве, не имеющий ни объёма, ни площади, ни длины, ни каких-либо других измерительных характеристик (нульмерный объект). Любая геометрическая фигура считается состоящей из точек.

*Формат* – размер листа, на котором выполняется конструкторский документ.

*Фронтальный разрез –* вертикальный разрез, выполненный секущей плоскостью, параллельной фронтальной плоскости проекций.

#### $2.$ Компьютерная графика

Атрибуты – свойства графических предметов, возможные к формальной фиксации, измерению и преобразованию.

Выделение - операция выделения совокупности элементов документа, это необходимое условие для последующего осуществления любых действий с ни-МИ.

Геометрическое моделирование - технология, использующая формальные способы построения и преобразования объектов в пространстве с целью получения конструкций из них, приводящих к решению геометрических задач средствами автоматизированного компьютерного моделирования.

Графический редактор – программное средство для создания и обработки изображений.

Графическая информация - это особый вид информации, представленный, как правило, изображениями, нанесенными на самые разные плоские носители.

Интерфейс (interface) - основное окно программы.  $\overline{B}$ котором располагается все необходимое для соответствующей работы.

Компьютерная графика (также машинная графика) – область деятельности, в которой компьютеры используются как инструмент для синтеза (создания) изображений, так и для обработки визуальной информации, полученной из реального мира. По способам задания изображений графику можно разделить на категории: растровая, векторная, фрактальная и трёхмерная.

Обводка (*outline*, stroke визуализирует ЭТО линия, которая объекта. математический контур векторного Она характеризуется определенной толщиной и цветом.

Опорная точка (anchor point) – элемент сегмента контура, т. е. начальная или конечная точки (начальный или конечный узлы). При соединении нескольких сегментов две опорных точки сливаются в одну.

Примитивы - наименьшие графические элементы, неделимые с точки зрения прикладной программы, которые используются в качестве базовых для построения более сложных изображений.

Пространственная графика - программные средства для синтеза и преобразования трехмерных объектов и сцен из них.

CAD-система - программный продукт, предназначенный для создания конструкторской документации.

*Сетка (grid)* – набор линий или точек, организованных в виде строк и столбцов, перекрывающих всю рабочую страницу.

*Слой (layer)* – дополнительный уровень для рисования или размещения изображений. Метафора прозрачной кальки в традиционном дизайне. Использование слоев очень удобно для организации и управления объектами или текстом в работе со сложными документами.

*Трехмерная графика* – компьютерная графика, создаваемая с помощью изображений, имеющих длину, ширину и глубину.

# **ПРИЛОЖЕНИЕ**

# **ЭКЗАМЕНАЦИОННЫЕ ВОПРОСЫ ПО ДИСЦИПЛИНЕ**

1. Форматы основные и дополнительные (ГОСТ 2.301-68): размеры, предельные отклонения.

2. Основные надписи (ГОСТ 2.104-2006), реквизиты заполнения.

3. Масштабы изображений (ГОСТ 2.302-68): термины, обозначения.

4. Линии чертежа (ГОСТ 2.303-68): наименование, назначение.

5. Шрифты чертёжные (ГОСТ 2.304-81): термины и определения, типы и размеры.

6. Виды (ГОСТ 2.305-2008): основные, дополнительные, местные.

7. Разрезы (ГОСТ 2.305-2008), правила выполнения и оформления.

8. Сечения (ГОСТ 2.305-2008), правила выполнения и оформления.

9. Обозначения графические материалов и правила их нанесения на чертежах (ГОСТ 2.306-68).

10. Нанесение размеров и предельных отклонений (ГОСТ 2.307-2011).

11. Способы получения обратимых изображений. Метод Монжа. Октанты. Проецирование точки и отрезка прямой. Эпюр Монжа.

12. Прямая и точка в плоскости, условия принадлежности, алгоритмы построения.

13. Многогранные поверхности: виды, задание на эпюре. Точка на поверхности.

14. Пересечение многогранников плоскостью. Алгоритм построения сечения.

15. Поверхности вращения. Основные разновидности. Точка на поверхности.

16. Аксонометрические проекции, их получение, классификация, основные термины.

17. Стандартные аксонометрии. Прямоугольные изометрическая и диметрическая аксонометрии, основные соотношения.

18. Компьютерная графика, геометрическое моделирование и решаемые ими задачи. Графический пакет КОМПАС, интерфейс, структура меню, панели инструментов.

19. 2D-моделирование в графических системах. Чертеж плоского контура.

Локальный электронный методический материал

Юрий Сергеевич Обрехт

# ПРОЕКЦИОННОЕ ЧЕРЧЕНИЕ И КОМПЬЮТЕРНАЯ ГРАФИКА

Редактор С. Кондрашова Корректор Т. Звада

Уч.-изд. л. 2,1. Печ. л. 1,9.

Федеральное государственное бюджетное образовательное учреждение высшего образования «Калининградский государственный технический университет», 236022, Калининград, Советский проспект, 1